## **Sibelius Guidesheet 3: Create a chord study worksheet for students with answer guide**

October 10, 2007

**Task**: Using the Sibelius "worksheet" creator or wizard, create a study sheet for your students on chord recognition. Generate an answer guide for you as well.

**Resources**: Sibelius software with its built-in worksheet templates. Completed worksheets are available for inspection with files "ChordWorksheet\_Student.sib" and "ChordWorksheet\_Answers.sib".

- 1. Engage the Worksheet Creator. Run Sibelius and select File > Creator.
- 2. Set your first screen of options to match below. Note that you can go to the wwww.sibeliuseducation.com website to either share your worksheets or borrow some from other educators.

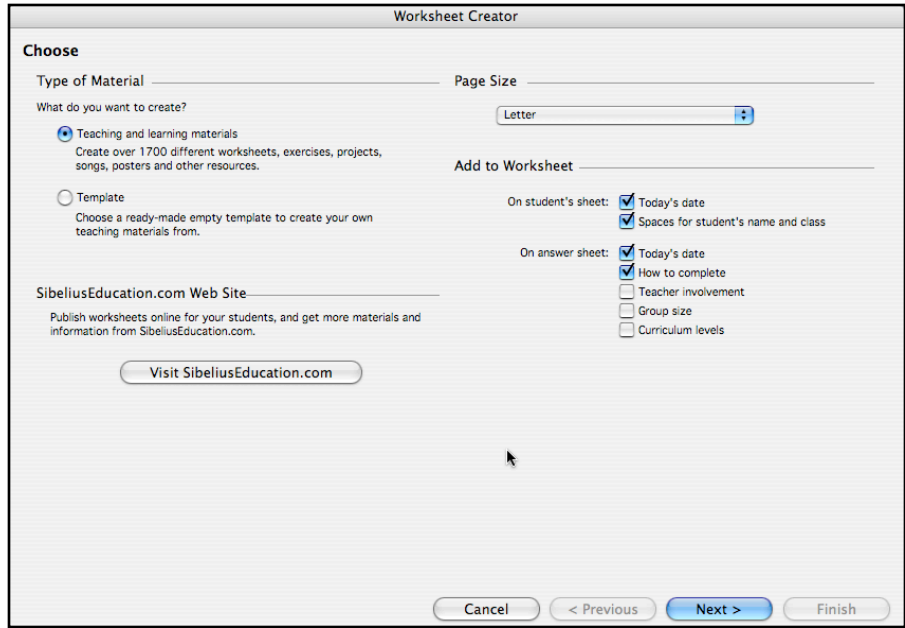

3. For the next screen, choose:

Size of Group as "Any" and How to Use as "Paper" Then press NEXT. You will see a prompt "finding materials" as it searches its database of materials.

- 4. Now choose "01 Elements of Music" then press NEXT.
- 5. Choose "07 Intervals, Chords, Progressions, & Cadences" then press NEXT (while here, examine the rich menu of choices to return to later for more worksheet projects!)
- 6. Choose "02 Chords" and press NEXT

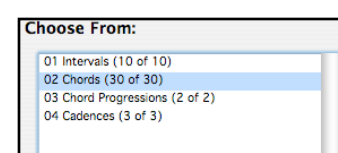

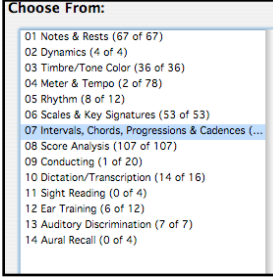

- 7. Choose "01 Name Chords" and press NEXT. Then, Choose "01 Triads" and then NEXT
- 8. Now Choose "07 Maj, Min....", Set the number of questions to 12, and check that we want an answer sheet. We are almost done.

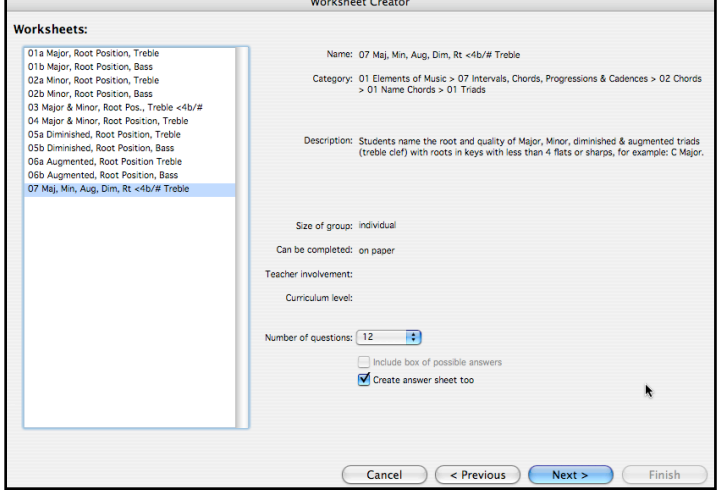

## **Choose From:**

- 01 Name Chords (13 of 13)
- 02 Transpose Chords (1 of 1)
- 03 Write & Name Chord Inversions (4 of 4)
- 04 Write Chords from Chord Symbols (9 of 9) 05 Write Chords from Roman Numerals (3 of 3)

- 9. You now get a Preview. If there is anything you want to change, use the Previous button to navigate back and change your options. When you are satisfied, click on the FINISH button.
- 10. Sibelius has created two documents for you: a sheet to give your students and (2) an answer sheet for you to use in grading the worksheet. These are Sibelius music notation documents so you can edit and alter these in any way you wish. PROJECT COMPLETED!

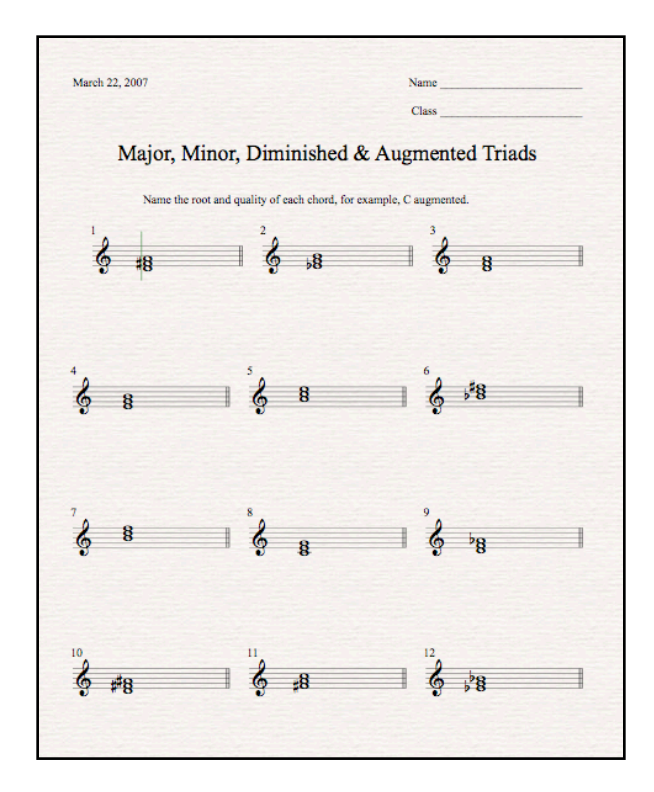